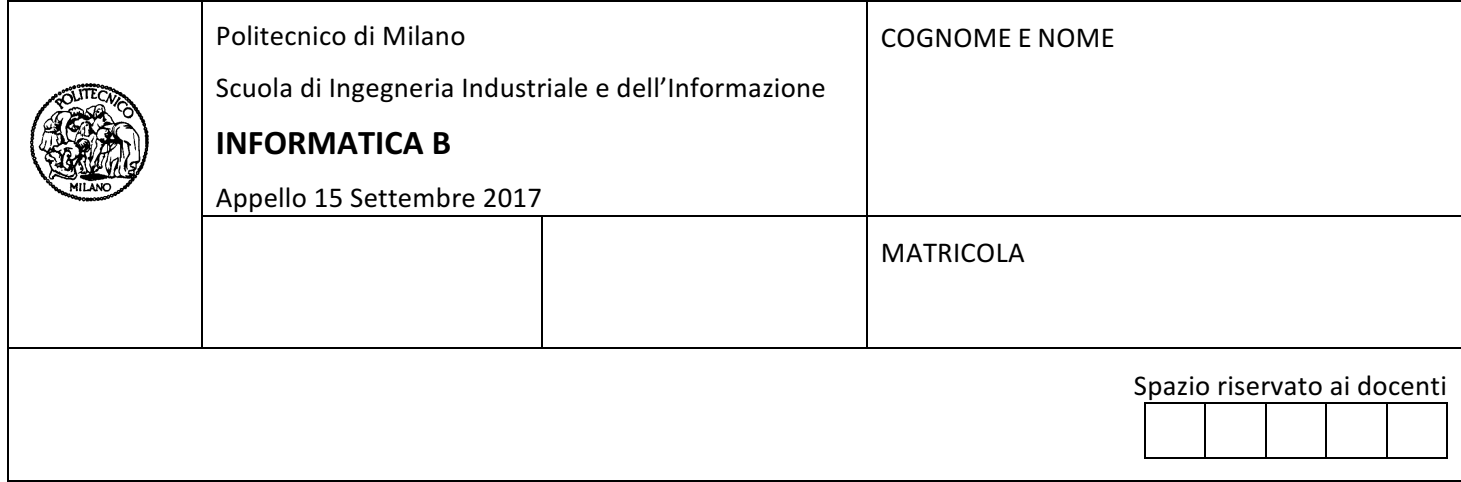

- Il presente plico contiene 4 esercizi e **deve essere debitamente compilato con cognome e nome, numero di matricola**.
- Il tempo a disposizione è di 1 ore e 30 minuti.
- Non separate questi fogli. Scrivete la soluzione solo sui fogli distribuiti, utilizzando il retro delle pagine in caso di necessità. Cancellate le parti di brutta con un tratto di penna.
- Ogni parte non cancellata a penna sarà considerata parte integrante della soluzione.
- È possibile scrivere a matita (e non occorre ricalcare al momento della consegna!).
- **E vietato utilizzare telefoni o pc**. Chi tenti di farlo vedrà annullata la sua prova.
- $\bullet$   $\bullet$   $\bullet$   $\bullet$  ammessa la consultazione di libri e appunti.
- Qualsiasi tentativo di comunicare con altri studenti comporta l'espulsione dall'aula.
- È possibile ritirarsi senza penalità.
- Non è possibile lasciare l'aula conservando il tema della prova in corso.

### **Esercizio 1 (10 punti)**

A. Scrivere una funzione MATLAB  $[x, y] =$  somme (n), che riceve in ingresso un intero positivo n e restituisce due vettori  $x \in y$ , contenenti tutte le coppie di interi  $(x, y)$  la cui somma è pari ad n.

Note: L'ordine degli interi restituiti in ciascuna coppia è irrilevante: se viene restituita la coppia (x,y) non occorre restituire anche la coppia (y,x).

Esempi

somme(8) restituisce  $x = [1, 2, 3, 4]$  e y=[7, 6, 5, 4] somme(11) restituisce  $x = \begin{bmatrix} 1, 2, 3, 4, 5 \end{bmatrix}$  e y= $\begin{bmatrix} 10, 9, 8, 7, 6 \end{bmatrix}$ 

B. Scrivere inoltre uno script che, dopo aver chiesto all'utente di fornire un valore val maggiore di 3, richiama la funzione somme un numero di volte compreso tra val e 3 e genera un grafico che mostra i risultati ottenuti dalle chiamate.

```
Soluzione
function [x,y] = somme(n)
x = [1:1:n/2];y = n - x;%script
val = input('inserisci un valore positivo maggiore di tre: ');
hold on;
while val > 3[x, y] = somme(val);
   plot(x, y);
   val = val-1;end
hold off
```
### **Esercizio 2 (10 punti)**

La compagnia aerea SuperCheap verifica ogni mese che il tempo di volo dei suoi piloti non sia superiore a 3000 minuti. A questo scopo utilizza le seguenti strutture dati:

```
typedef struct
{
   // DATI GIA' INSERITI
  int id; //id numerico univoco
   char nome[100]; //nome e cognome
   int nvoli; //numero voli nel mese
   int voli[100]; //id dei voli effettuai dal pilota nel mese
   //DA CALCOLARE
   int tempo_volo; //tempo di volo in minuti nel mese 
} dati_pilota;
typedef struct
{
   int id; //id numerico univoco
   char from[4]; // partenza
   char dest[4]; // destinazione
   int durata; //durata del volo in minuti
} dati_volo;
dati_pilota p[50]; // dati dei piloti per Ottobre 2017
dati volo v[215]; // dati dei voli per Ottobre 2017
```
Dove le variabili  $p e v$  contengono rispettivamente i dati dei 50 piloti della compagnia e dei 215 voli previsti per il mese di Ottobre 2017. **Entrambe le variabili contengono già tutti i dati, ad eccezione del tempo di volo nel mese di ciascun pilota.**

- A. Si scriva un frammento di codice in C per calcolare il tempo di volo nel mese di ciascun pilota ed aggiornare di conseguenza il valore del campo  $\text{tempo\_volo}$  di ciascuno di essi.
- B. Attraverso un frammento di codice C, si calcoli il numero n di piloti che nel mese voleranno più di 3000 minuti e si memorizzino gli n identificativi  $(id)$  in una opportuna variabile/struttura dati.

**Nota.** Non è necessario riportare il codice per acquisire i dati delle variabili p e v; è sufficiente riportare i frammenti di codice C richiesti ai punti A e B (insieme ad eventuali dichiarazioni di variabili utilizzate).

#### **Soluzione**

```
A.
int i, j, k;for (i=0; i<50; i++){
 p[i].tempo volo = 0;
  for (j=0; j < p[i].nvoli; j++)for (k=0; k<215; k++)if (p[i].volij[i] == v[k].id)p[i].tempo volo += v[k].durata;}
```

```
B.
int n=0; //numero dei piloti che volano più di 3000 minuti.
int sel[50]; //array per contenere gli id di chi vola più di 3000 minuti.
for (i=0; i<50; i++)if (p[i].tempo volo > 3000)
  {
   self[n] = p[i].id; n++;
  }
}
```
## Esercizio 3 (3 punti)

Si consideri il numero negativo e razionale -100.375

Riportare nello spazio seguente la sua codifica secondo lo standard IEEE a precisione singola (riportare di seguito anche i calcoli effettuati).

#### **Soluzione**

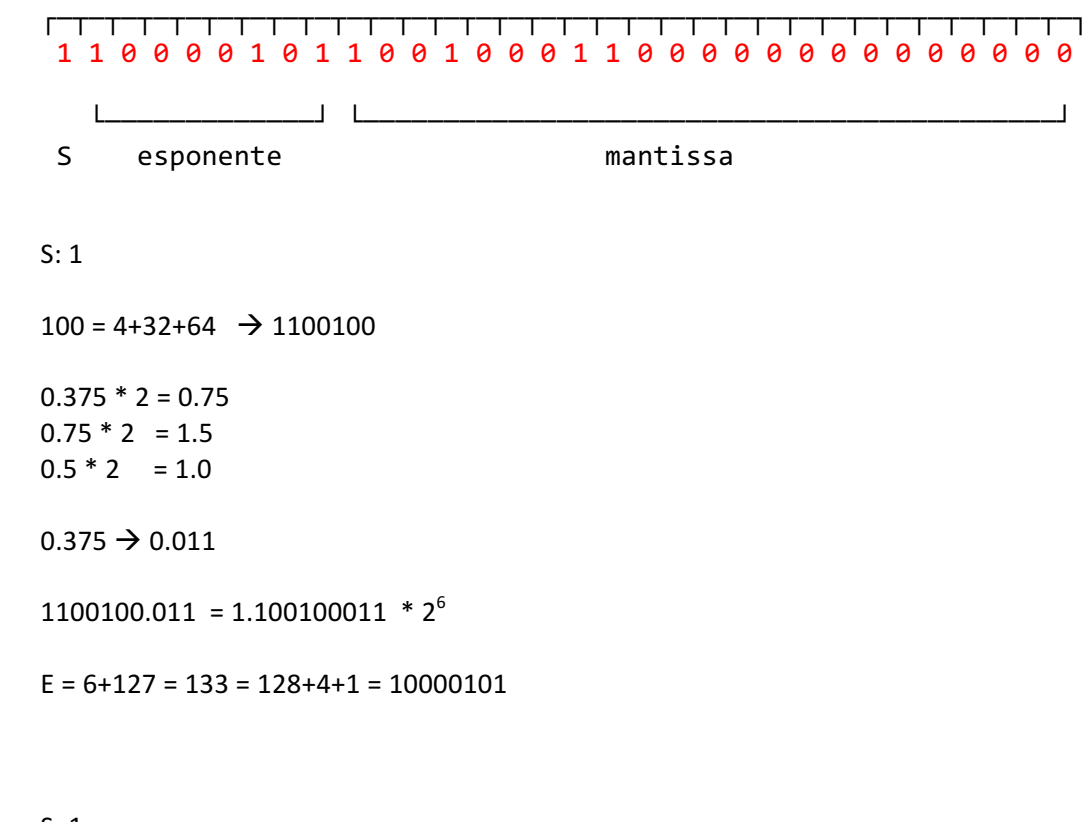

 $S: 1$ M: 1001000110 0000000000 000  $E: 10000101$ 

# **Esercizio 4 (5 punti)**

Un sistema ha una memoria con le seguenti caratteristiche: memoria fisica e virtuale indirizzabile entrambe di 32 Mbyte e pagine di memoria virtuale di dimensione 16Kbyte.

Rispondere alle seguenti domande giustificando le risposte:

- A. Quale è la struttura dell'indirizzo virtuale e di quello fisico, e la lunghezza dei campi che li costituiscono?
- B. Un consulente afferma che essendo la memoria fisica e la memoria virtuale della medesima dimensione, non potranno mai esserci pagine non residenti in memoria e quindi non è necessario prevedere uno spazio sul disco fisso per ospitare le pagine non residenti. Siete d'accordo? Argomentare in maniera adeguata la propria risposta.

#### **Soluzione**

A. 32 Mbyte di memoria indirizzabile  $\rightarrow$  25 bit di indirizzo Pagina di 16Kbyte =  $2^{14}$  byte  $\rightarrow$  14 bit offset

Quindi si ha, Indirizzo virtuale: NPV: 11 bit, offset: 14 bit Indirizzo fisico: NPF: 11 bit, offset: 14 bit

B. L'affermazione è errata, dal momento che la memoria fisica è condivisa da più processi, quindi anche se la memoria virtuale del **singolo** processo non può eccedere la dimensione della memoria fisica, l'insieme dei processi caricati in un dato momento potrebbero avere delle richieste di memoria che superano la dimensione della memoria fisica.